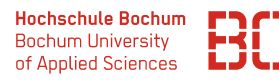

# **Wirtschaftsinformatik**

## **Datenbanken – Übungsblatt 1**

Für die Übungen steht Ihnen das Programm *phpMyAdmin* zur Verfügung, welches direkt im Browser aufgerufen werden kann:

### http://pav050.hs-bochum.de/phpMyAdmin

Bitte beachten Sie, dass der Zugriff auf phpMyAdmin nur aus dem Hochschulnetz/VPN möglich ist.

### **Aufgabe 1** (Entity-Relationship-Modell erstellen)

Sie möchten mit Ihrer Schokoladerie neue Kundenkreise erschließen, indem Sie Ihre Schokoladenkugeln auch im Internet anbieten. Dazu möchten Sie eine Webseite gestalten, in der Sie die Artikel darstellen können. Als Informationen über die Artikel möchten Sie deren Namen erfassen. Außerdem möchten Sie den Hersteller, die Geschmacksrichtung, die Verpackungsgröße und den Kakaogehalt der Artikel auf der Webseite präsentieren können. Natürlich muss auch der Preis der Artikel bekannt sein.

Weiterhin wollen Sie die eingehenden Bestellungen kennen. Bisher wissen wir über diese noch nicht viel, wir kennen nur deren Datum.

*Erstellen Sie für diese Aufgabenstellung das (bisher noch sehr kleine) Entity-Relationship-Modell.*

**Aufgabe 2** (Tabellen ermitteln)

Welche Datenbanktabellen ergeben sich aus dem ER-Modell und der Aufgabenstellung? Schreiben Sie die Datenbanktabellen als Liste auf, die wie folgt aussieht:

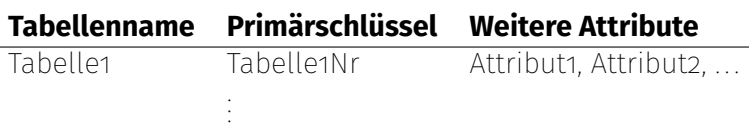

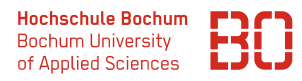

### **Aufgabe 3** (SQL-Befehle)

Wir haben für Sie die Datenbank *Uebung\_1* auf dem oben genannten Server bereitgestellt, mit der Sie die folgenden Aufgaben lösen können.

Schreiben Sie SQL-Befehle, mit denen Sie folgende Fragestellungen lösen können?

1. Welche Artikel hat meine Schokoladerie? (Ausgabe aller Attribute)

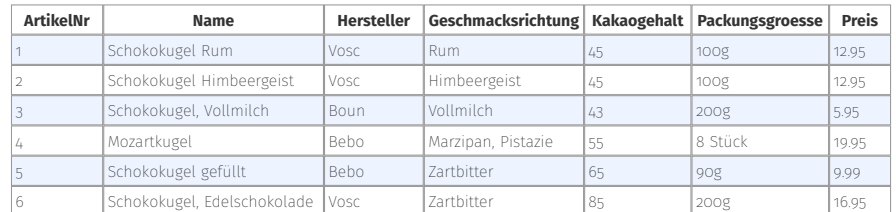

2. Wann wurde etwas bestellt? (Ausgabe des Datums)

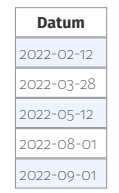

3. Wie sind die Namen meiner Artikel? Die Ausgabe soll sortiert sein.

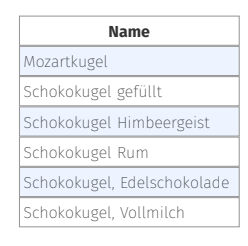

4. Welchen Kakaogehalt haben meine Artikel? (Ausgabe von Name und Kakaogehalt, sortiert nach Kakaogehalt (größter zuerst) und Name kleinster zuerst)

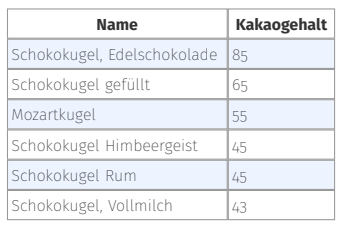

5. Welche unterschiedlichen Hersteller haben meine Artikel? (Ausgabe der Hersteller)

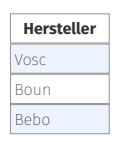

6. Welche Artikel haben die Geschmacksrichtung Zartbitter? (Ausgabe aller Attribute)

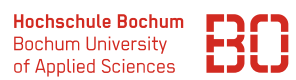

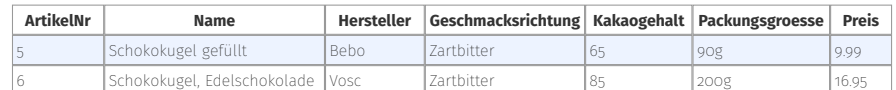

7. Welche Artikel des Herstellers Vosc haben einen Kakaogehalt von mehr als 50 %? (Ausgabe aller Attribute)

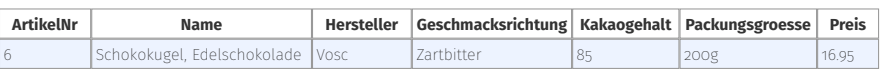

8. Wieviele Artikel des Herstellers Vosc haben einen Kakaogehalt von mehr als 50 %?

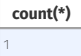

9. Welche Artikel sind Schokokugeln? (Suchen Sie mit Platzhaltern über den Namen, Ausgegeben werden alle Attribute)

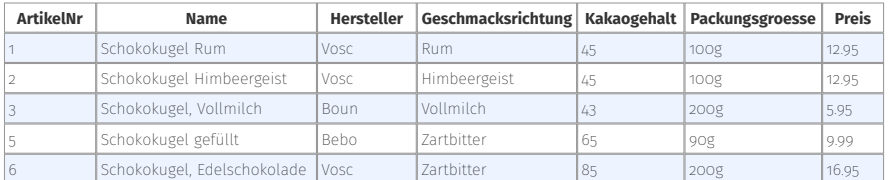

10. Wie viele Artikel sind keine Schokokugeln?

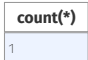